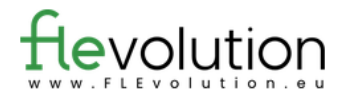

## Mots croisés

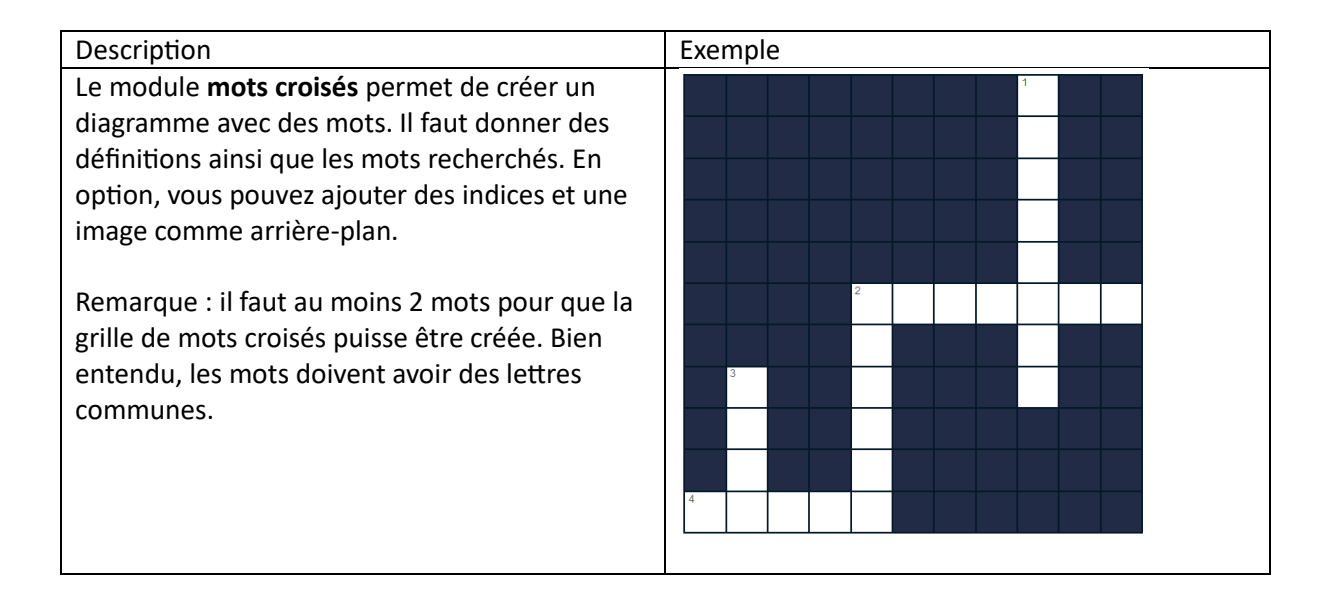

## **À remplir :**

Définitions, mots recherchés, éventuellement indices (veuillez donner au moins deux mots avec des lettres croisées), consigne.

Titre de la tâche et consigne :

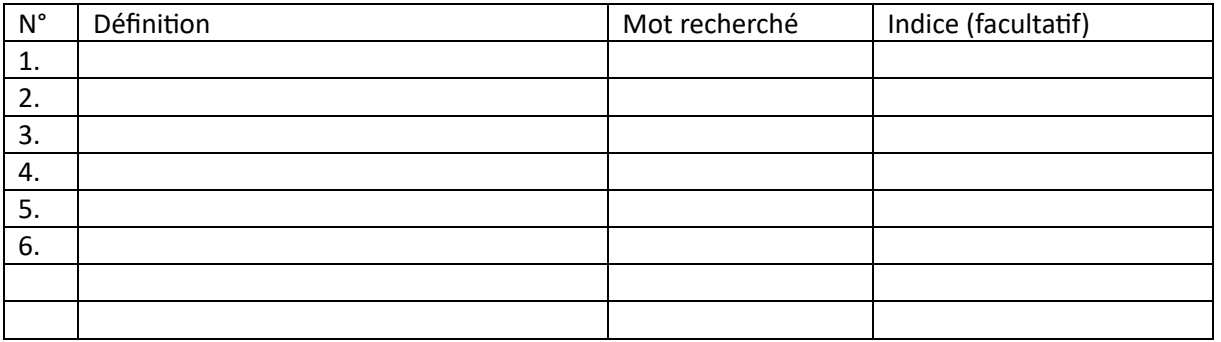

## **Pièces jointes :**

Facultatif : des photos ou des fichiers audios en tant que fond de mots croisés.